#### **SELinux – Sicherheit auf Kernelebene**

Thorsten Scherf Red Hat EMEA

24.01.2007, OSB, Nürnberg

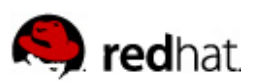

#### **Agenda**

- Warum sollte ich Security Enhanced Linux (SELinux) benutzen?
- Wie funktioniert SELinux?
- Wie haben wir SELinux in RHEL/Fedora implementiert
- Wie gehts es weiter mit SELinux?

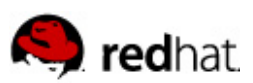

#### **Software Fehler und Patch Zyklus**

- Software ist nicht fehlerfrei
- Die Frage lautet nicht: Wird ein Fehler in meinem Programm gefunden sondern Wann wird ein Fehler in meinem Programm gefunden
- Klassischer Patch Zyklus
	- Eine Schwachstelle in der Software wird entdeckt
	- Hersteller wird benachrichtigt
	- Ein Patch wird (hoffentlich) bereitgestellt
	- Der Patch wird auf dem betroffenen Systemen eingespielt

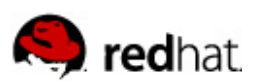

#### **Was wenn...**

- ...die falschen Leute die Schwachstelle finden?
- …der Hersteller nicht benachrichtigt wird?
- …der Hersteller sich viel Zeit lässt um einen Patch bereitzustellen?
- ...der Hersteller benachrichtigt wird und seine Antwort lautet: Won't fix!

#### **Klassische Linux-Systeme bieten hier keinen Schutz!**

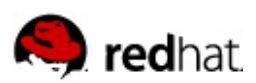

# **SELinux bietet Schutz**

- SELinux benutzt Mandatory Access Control (MAC)
- Eine globale Policy unterbindet Zugriffe ausserhalb einer definierten Domäne
- Benutzer & Programme haben eingeschränkte Rechte
- Das gilt auch für den Benutzer root

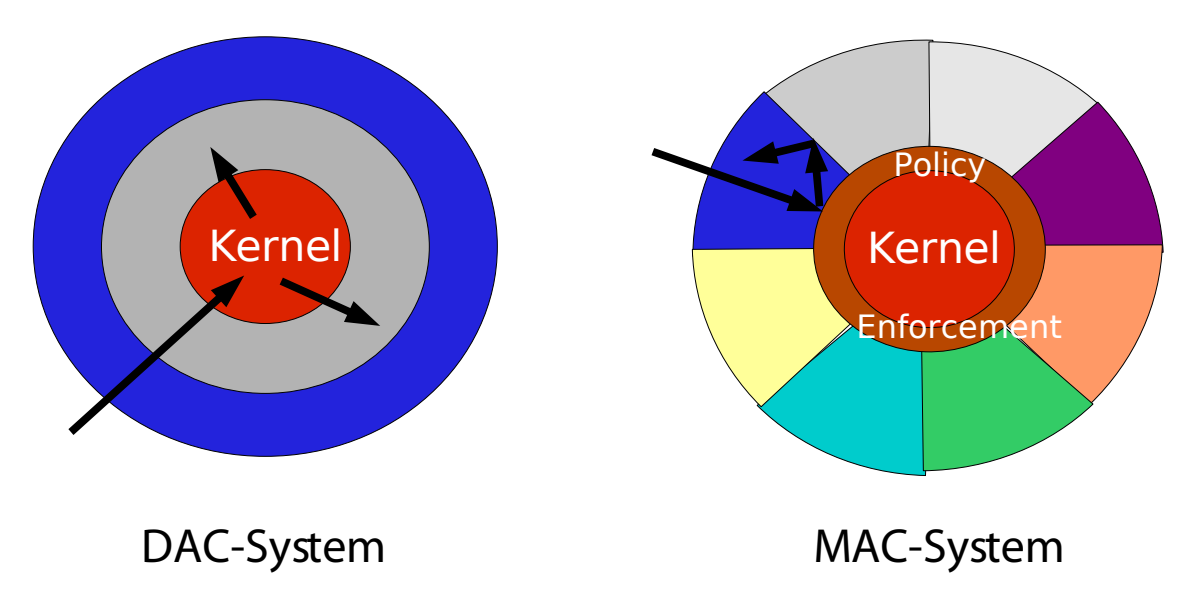

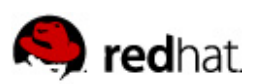

# **SELinux Key Komponenten I**

- Der SELinux-Kernel
	- Patch ist upstream
	- benutzt Linux-Security-Modules (LSM)
	- besteht aus dem Security-Server und der Policy
	- Enforcement und Regelwerk sind also getrennt
	- Sourcen: \$KERNELSRC/security/selinux/

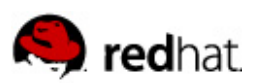

# **SELinux Key Komponten II**

- Die SELinux-Policy existiert in 3 Versionen
	- **Targeted Policy**
	- Strict-Policy
	- MLS-Policy (RHEL5)
- Die zu schützenden (Userspace-) Applikationen müssen nicht SELinux-aware sein
- Nur einige Management Tools sind auszutauschen
	- z.b. coreutils, policycoretutils, usw...

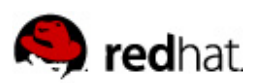

#### **Architektur**

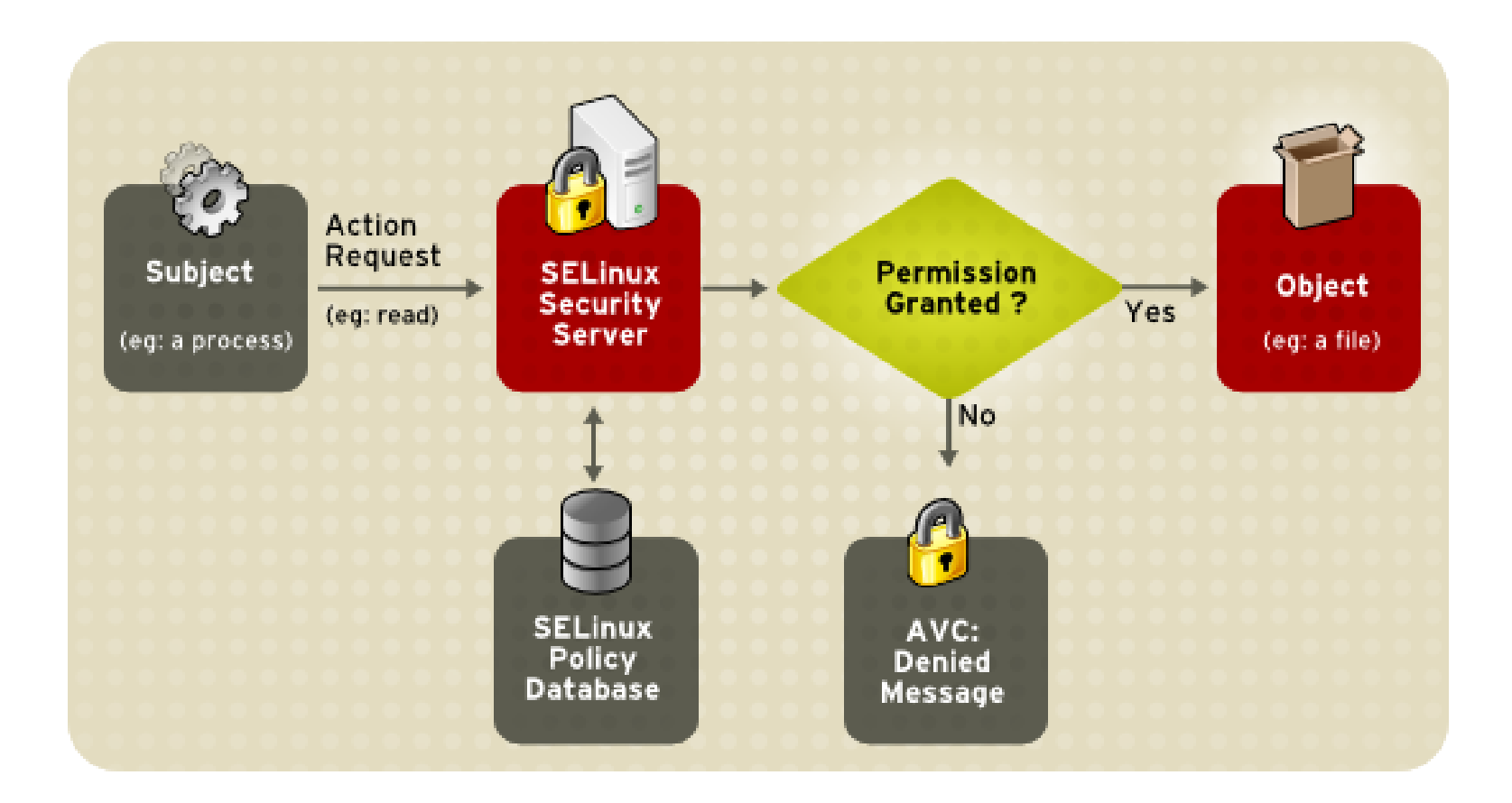

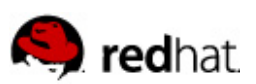

# **Anpassung des SELinux-Systems I**

- Booleans
	- Bieten die Möglichkeit gewisse Eigenschaften der Policy zu verändern
		- httpd\_enable\_cgi --> off
		- httpd enable homedirs --> off
- **Policy** 
	- Das Regelwerk selbst kann angepasst werden:
		- /etc/selinux/\$POLICY/src/ (RHEL4)
		- /usr/share/selinux/devel/ (RHEL5)

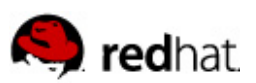

# **Anpassung des SELinux-Systems II**

- Security-Kontexte des Filesystems können verändert werden
	- chcon-t httpd\_sys\_content\_t /var/www/html/
- SELinux Logmeldungen
	- /var/log/messages (ohne auditd RHEL4)
	- /var/log/audit/audit.log (mit auditd RHEL5)

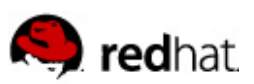

## **SELinux – Where do you go tomorrow?**

- Modulare statt monolithische Policy
	- Policy kann direkt mit einem RPM installiert werden
- Neue Management-Tools
	- policygentool, semanage, semodule
- **Exerge 1** Erweiterte targeted-Policy  $(\sim 150 \text{ targets})$
- $\blacksquare$  ~ 200 Booleans verfügbar
- Xen-Support
- EAL4+/LSPP Zertifizierung

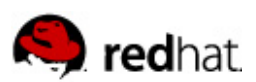

#### **Key Points**

- SELinux bietet eine zusätzliche Sicherheitsschicht basierend auf der Mandatory Access Control (MAC)
- Sehr grosse Flexibilität (targeted, strict, MLS, Booleans)
- Keine Anpassung der Applikationen notwendig
- Ausführliche Dokumention und aktive Mailinglisten
- LSPP Zertifizierung nach Common Criteria
- Red Hat bietet als erster Distributor Enterprise-Level Support

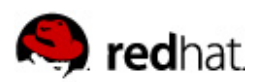

# **Vielen Dank für Ihre Aufmerksamkeit**

SELinux-Wiki: <http://fedoraproject.org/wiki/SELinux>

Feedback: [tscherf@redhat.com](mailto:tscherf@redhat.com)